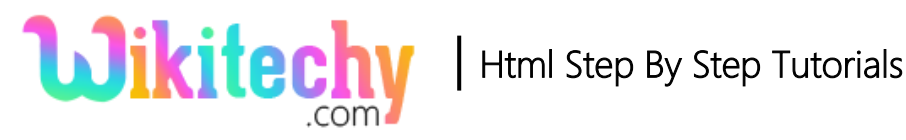

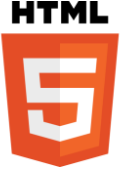

# <sub> TAG IN HTML

- The <sub> tag is used to show the text as subscript text.
- This tag is mostly used for chemical Formula's.
- Subscript texts are placed in bottom of the Normal Line.
- Sub tag is start with **<sub**> and it end with**</sub**>.
- The sub tag will also support both **Global Attribute** and **Event attribute**.

#### **Syntax for <sub> tag:**

## <sub>content</sub>

## **Differences Between HTML 4.01 and HTML5 for**  $\lt$  **sub> tag in HTML:**

• HTML 4 and HTML 5 are supports <sub> tag.

## **Sample coding for**  $\lt$  **sub> tag:**

```
<!DOCTYPE html>
  <html>
     <head>
           <title>Wikitechy sub tag</title>
     </head>
     <body>
           <h2> HTML sub tag with example</h2>
           <p>HTML tutorial by Wikitechy<sub>.com</sub></p>
     </body>
</html>
```
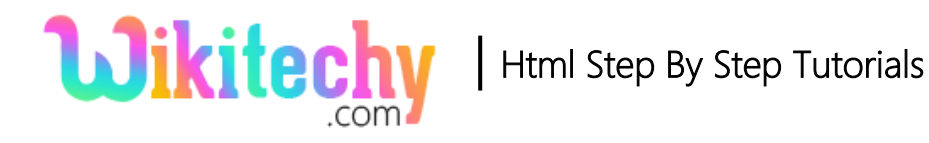

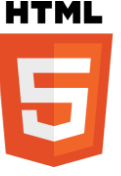

#### **Code Explanation for <sub> tag:**

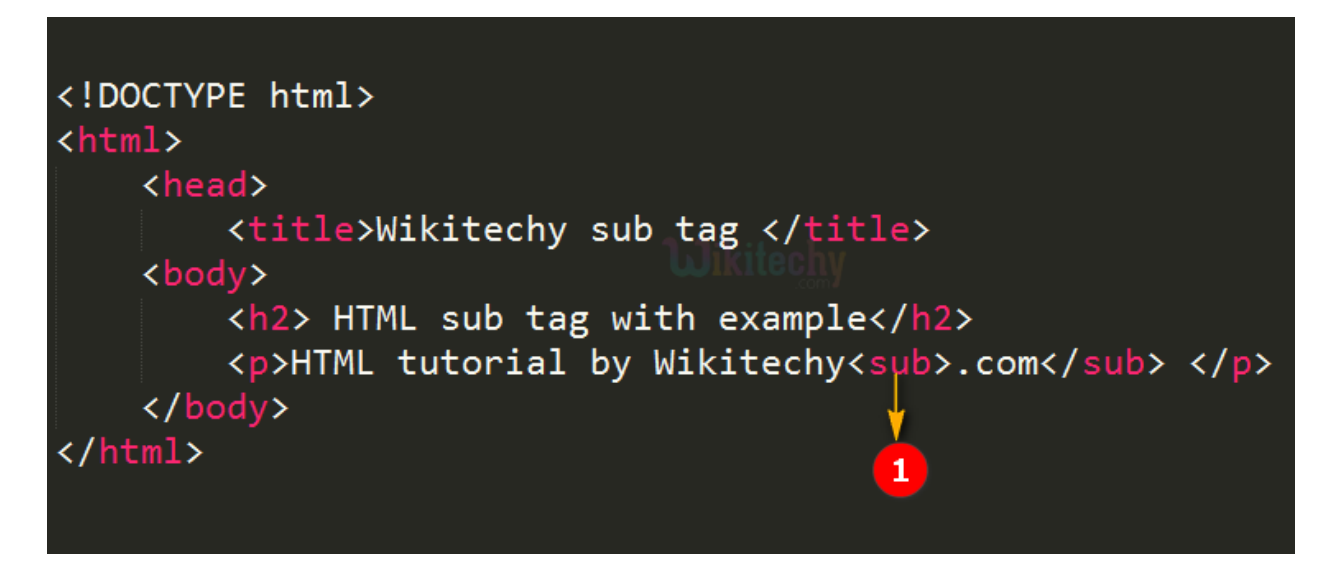

1. <**sub**> tag is used to defined the text as a subscript text.

### **Sample Output for <sub> tag:**

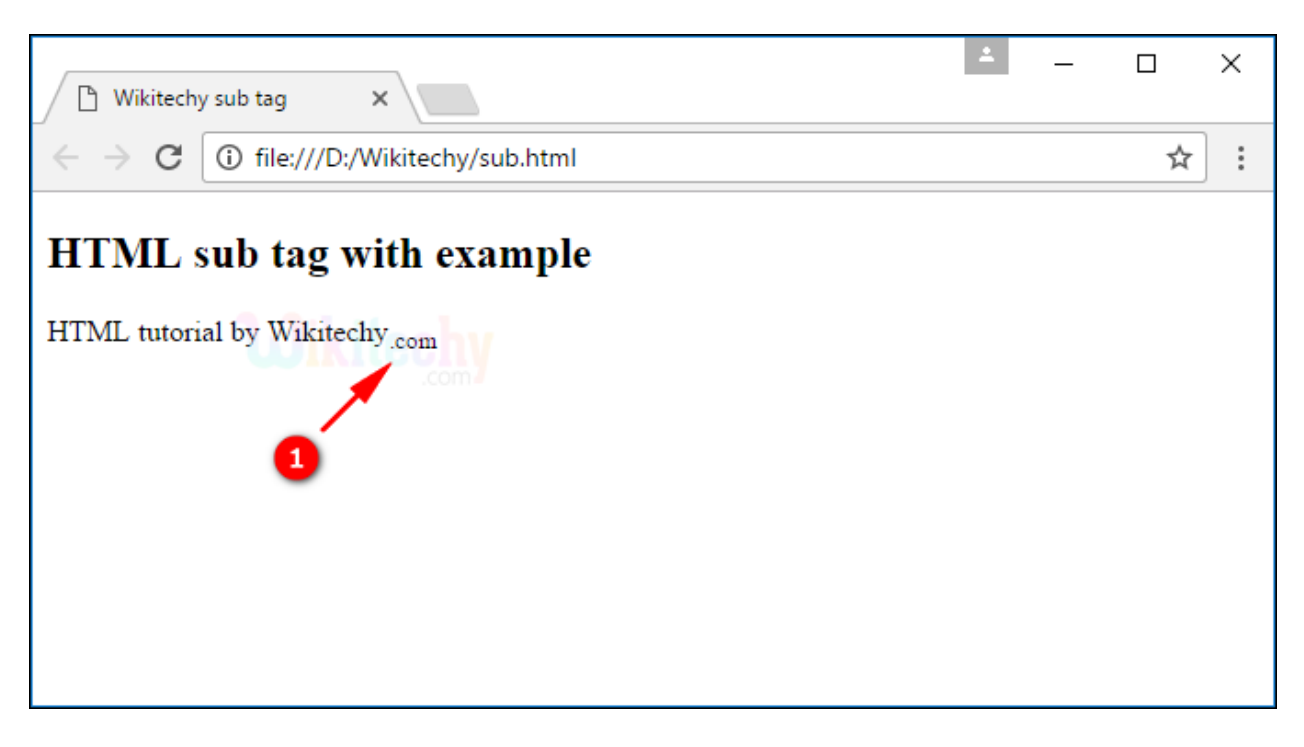

1. The output shows the text **".com"** is displayed in subscript.

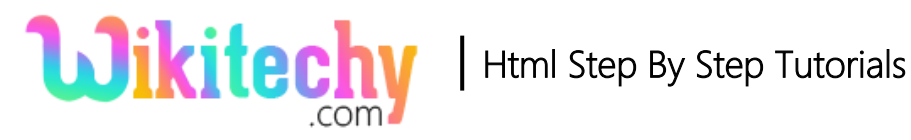

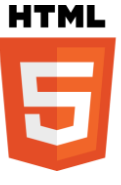

## **Browser Support for <sub> tag:**

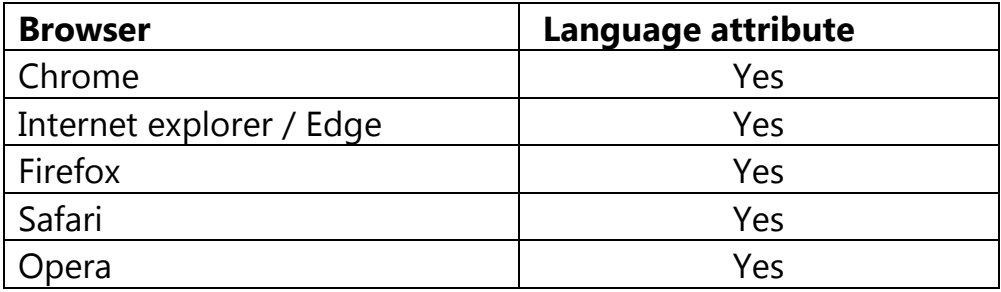

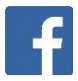

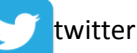